### Using VO

How Firefly is using Datalink and Service Descriptors

#### Backend

Trey Roby, IRSA, IPAC, Caltech [roby@ipac.caltech.edu](mailto:roby@ipac.caltech.edu)

### "Implement an extension & provide feedback"

**–Janet Evans (3 hours ago)**

### Goals

- Detailed version of my ADASS talk
- Describe in detail how we are using
	- Datalink
	- Sevice Descriptors
- Point out how we are solving problems
- Make suggestions

### • Search Result Challenges <

## Challenges

• Search UI Challenges

#### *Straight forward*

*Complex*

Almost anytime we are using Service Descriptors we are building UIs

### Search Result Challenges UI Derectives for results Using local semantics and content qualifier

still learning

# Using local\_semantics

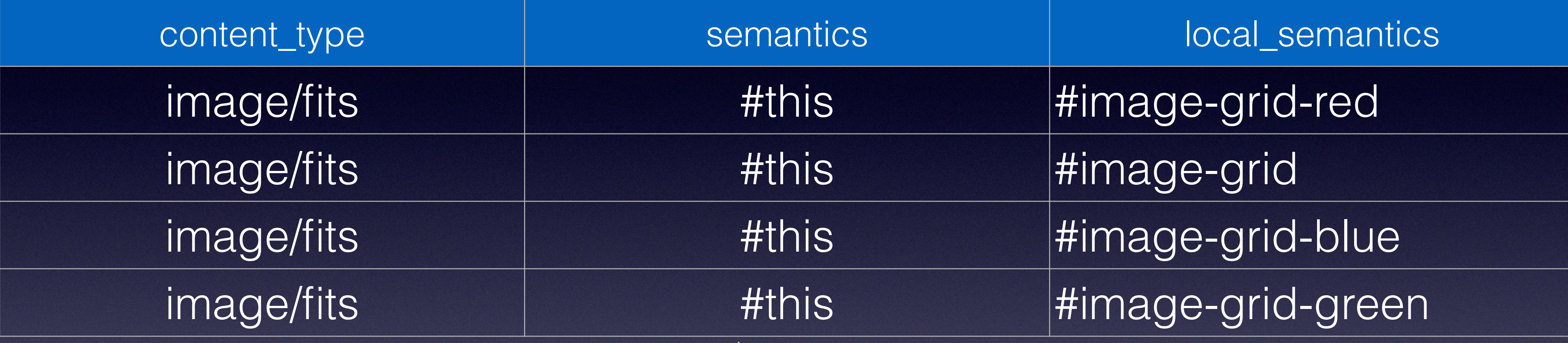

- #this: they are primary products
- other semantics might make sense

• Show an images in a grid • Allow a three color option • set up default bands • could put 'image' in content qualifier

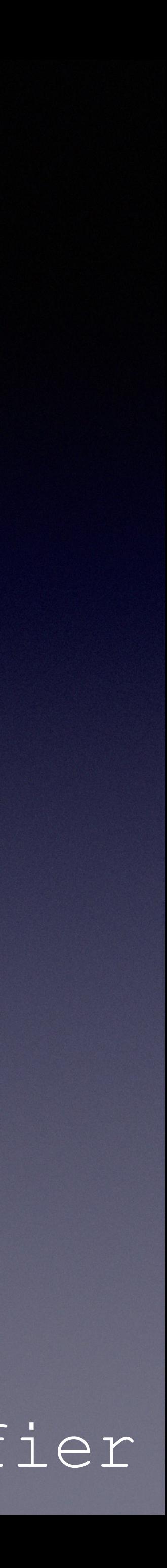

# Image Result

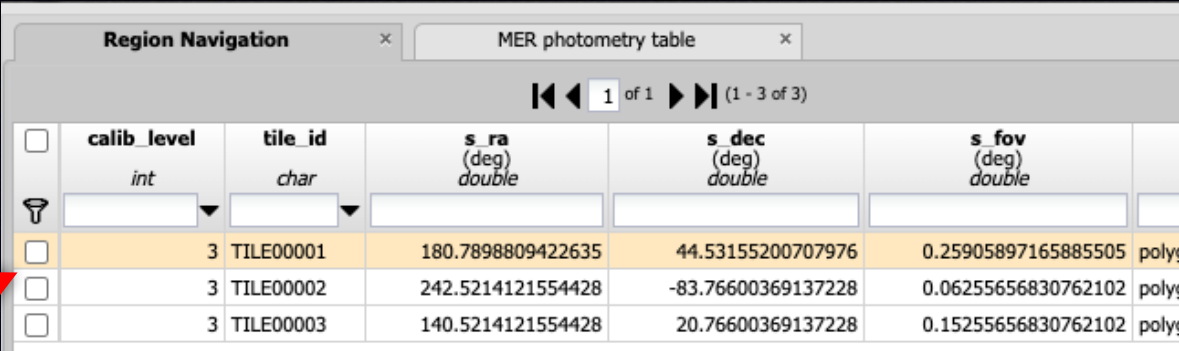

### Click on 1 row

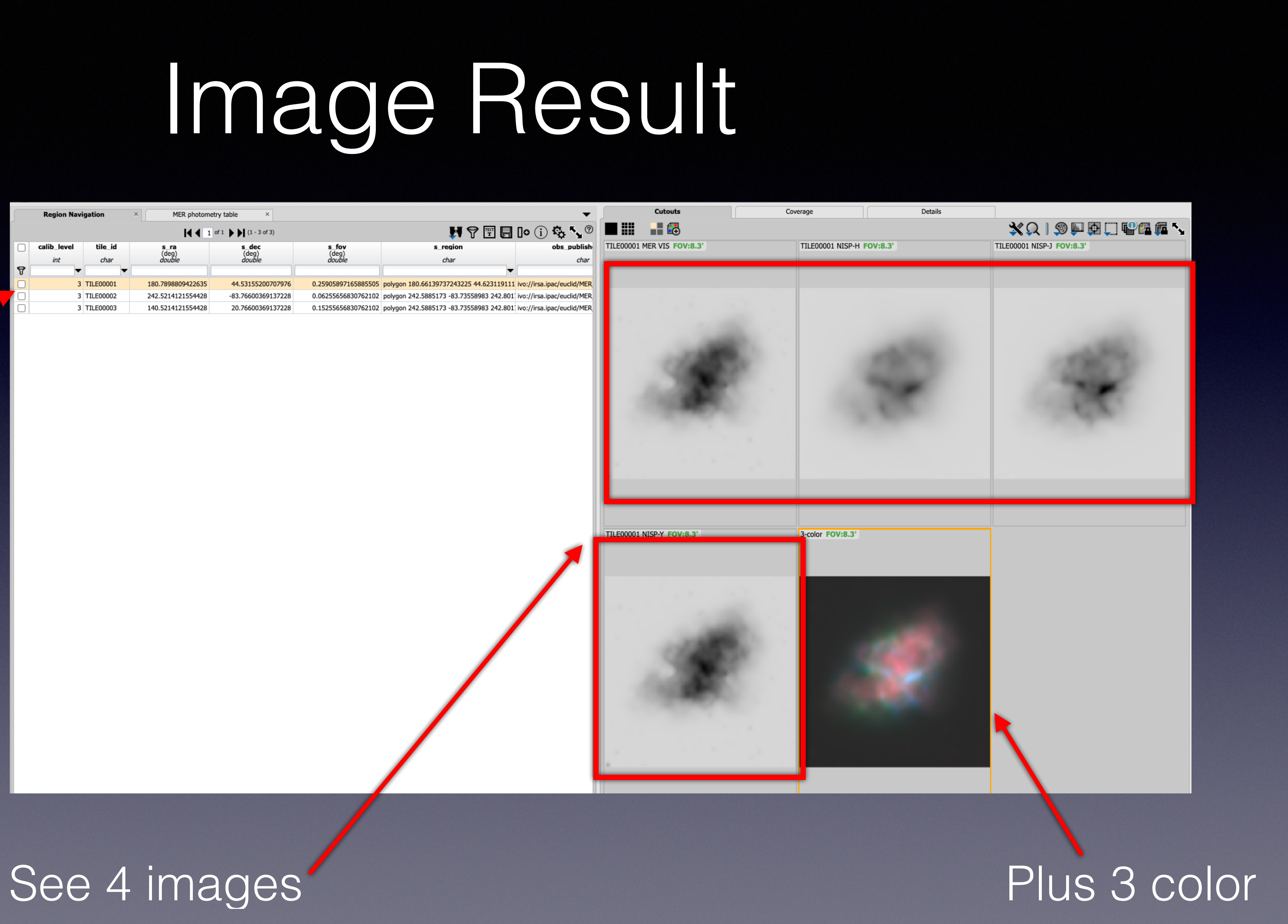

# Using local Semantics

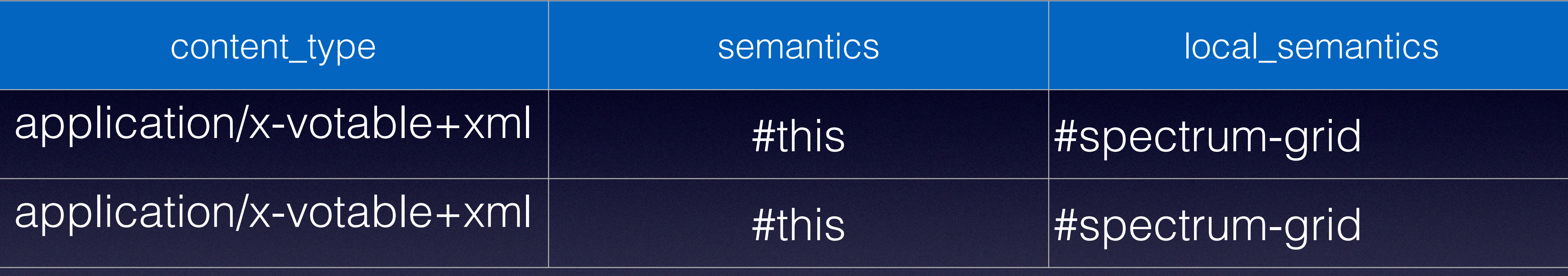

• Show a spectrum in a grid • Could have a #spectrum combined • could put 'spectrum' in content qualifier,

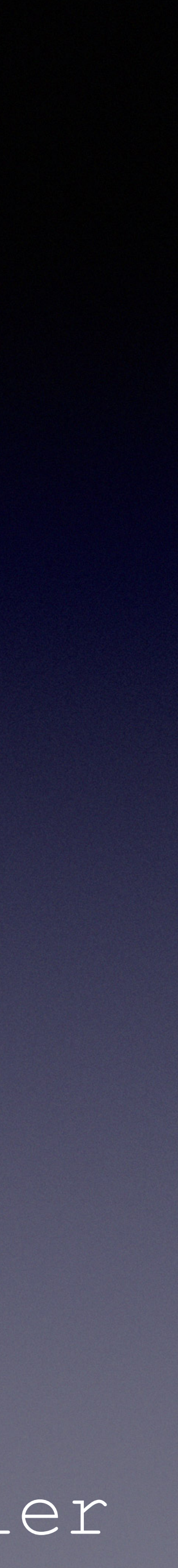

• #this: they are primary products

- 
- 
- 

# Spectrum Result

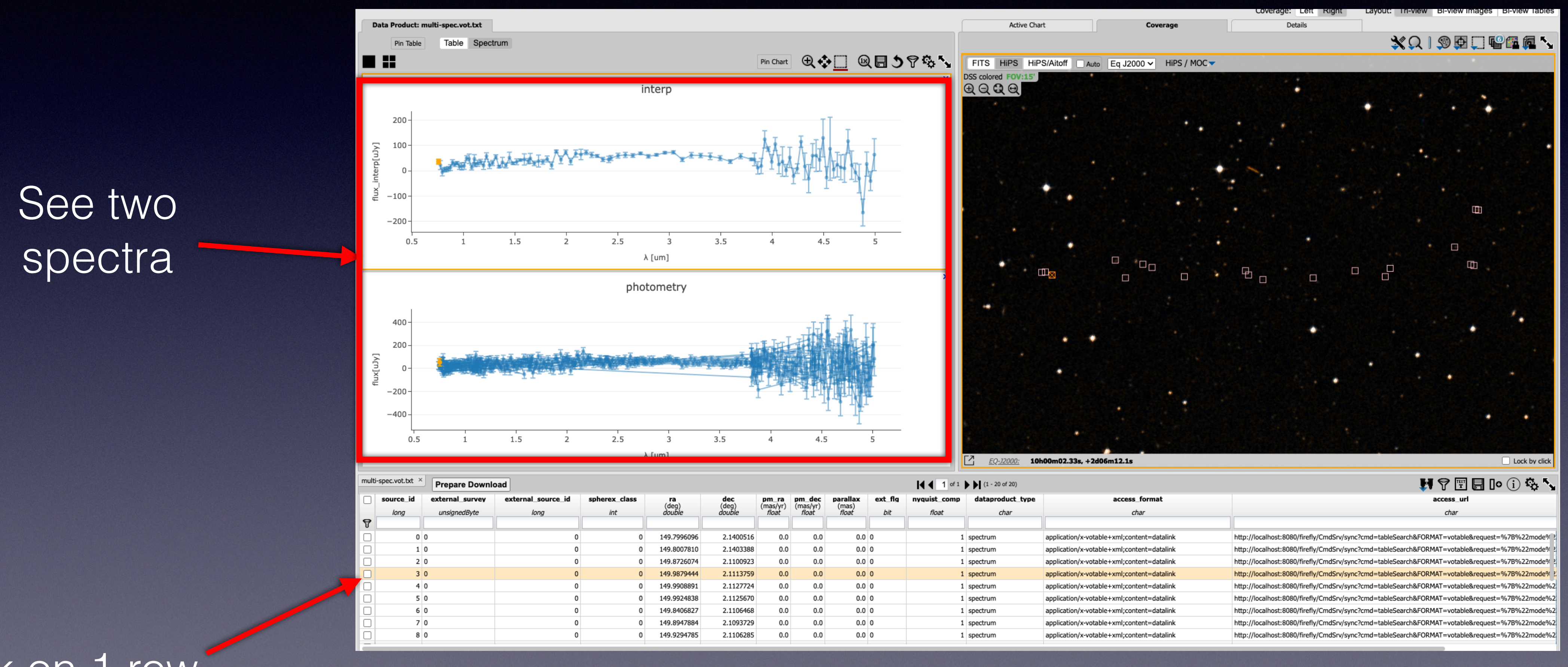

#### Click on 1 row

## Search Challenges

- Meta Data Driven
- Service Descriptors means UI creation
- Using Datalink and Service Descriptors in search

**Search Collections** 

**Charts** 

**TOOLS** 

Catalogs

**<<< Hide** 

#### **Choose Data Collection**

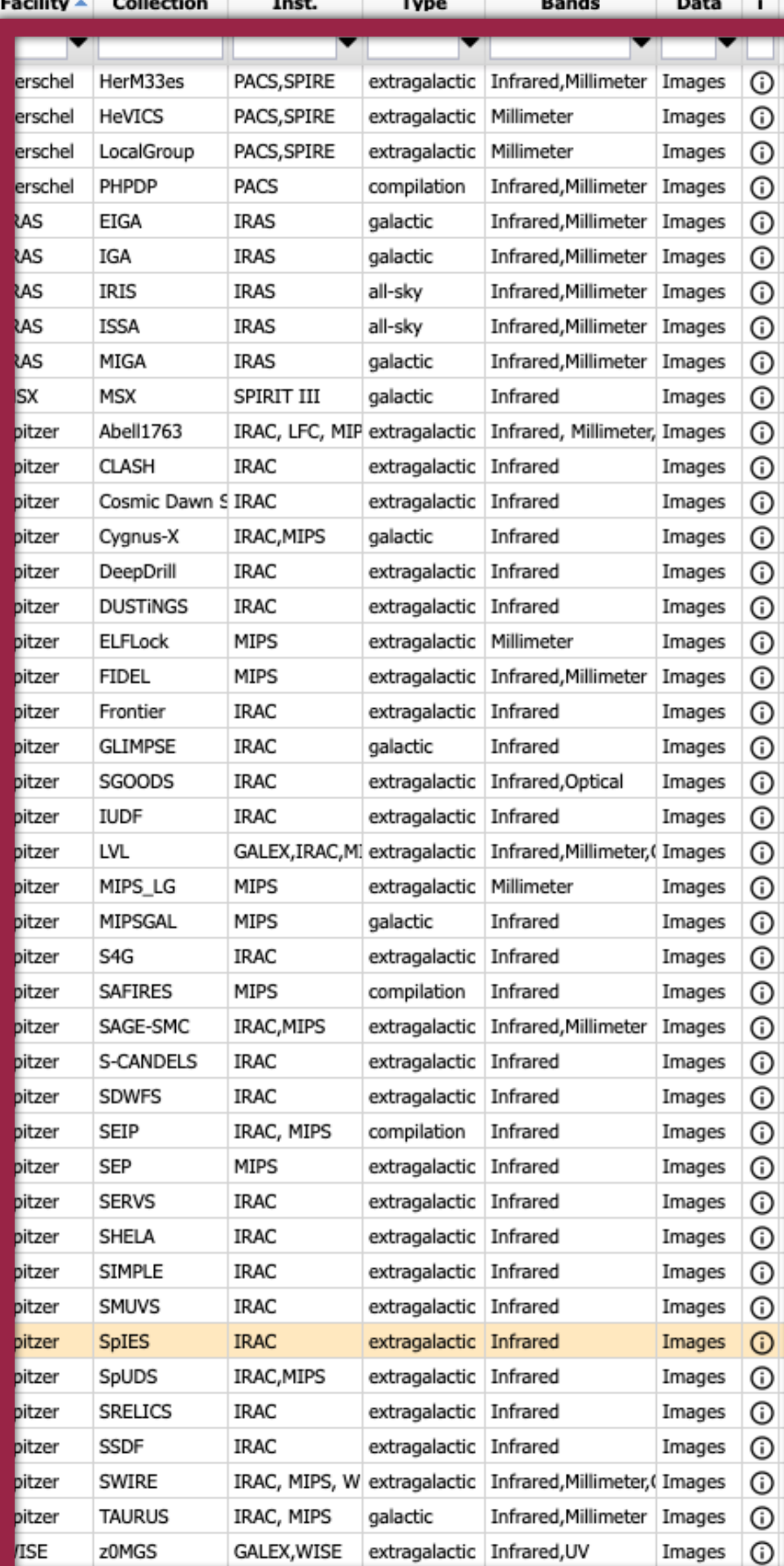

(iii) to choose a search center, or use the Selection Tools (iii) to choose a search center and radius.

HiPS HiPS/Aitoff Galactic v HiPS / MOC v AllWISE color Red (W4), Green (W2), Bl... FOV:156°

**HELP** 

**Help** 

### Multiple datasets Each searched differently

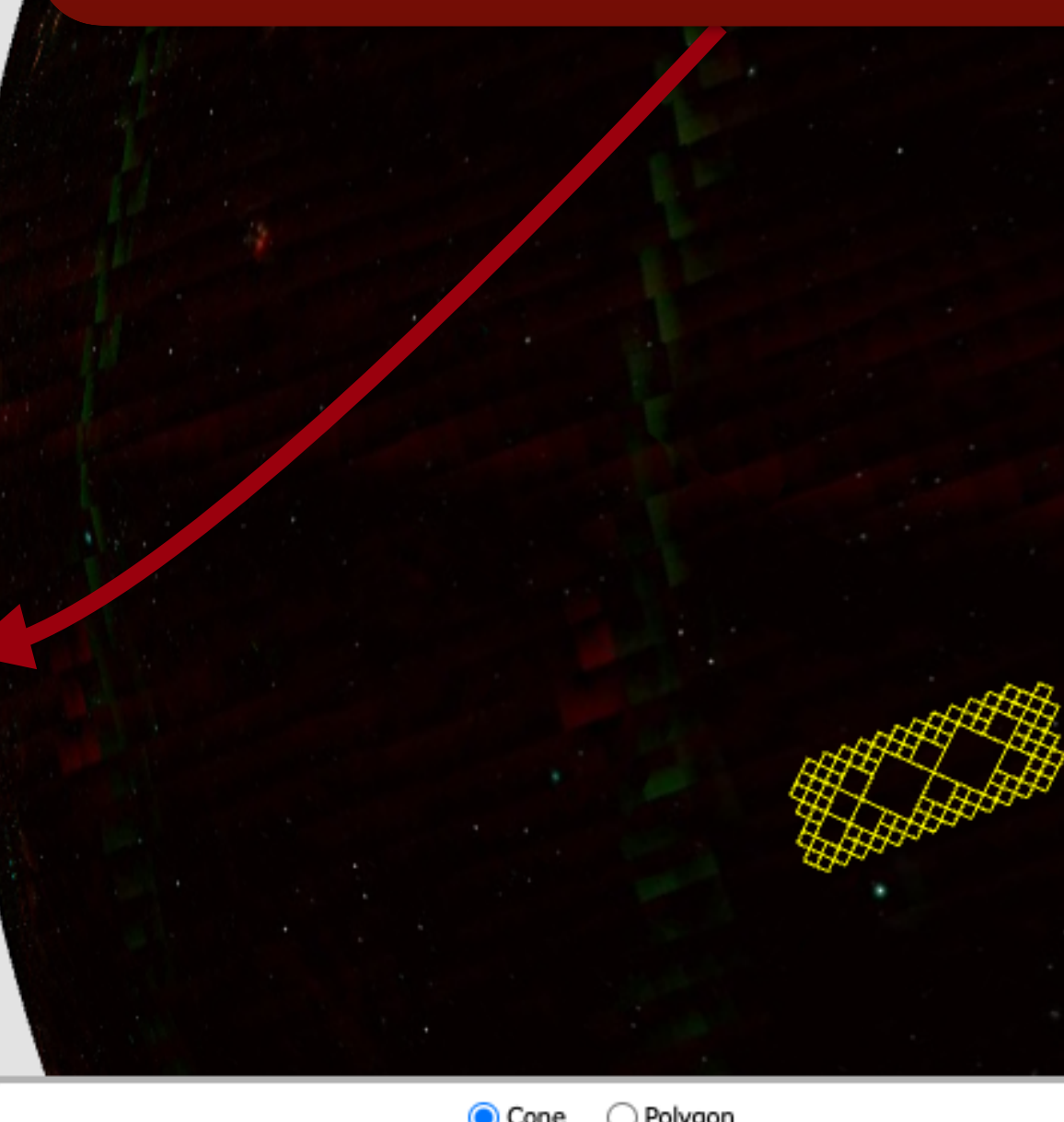

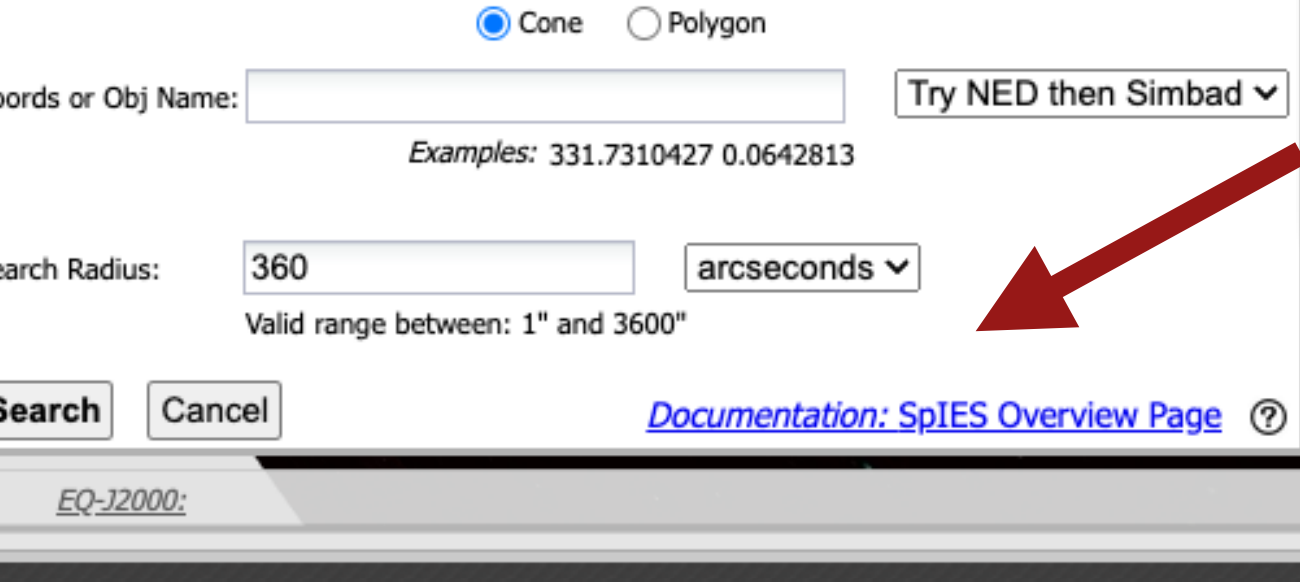

Click on data collection to search; filter or sort table to find a data collection.

#### **Spitzer IRAC Equatorial Survey (SpIES) Images Search**

#### Each could launch 1-5 different searches Possibly different UI elements

Acknowledge IRSA

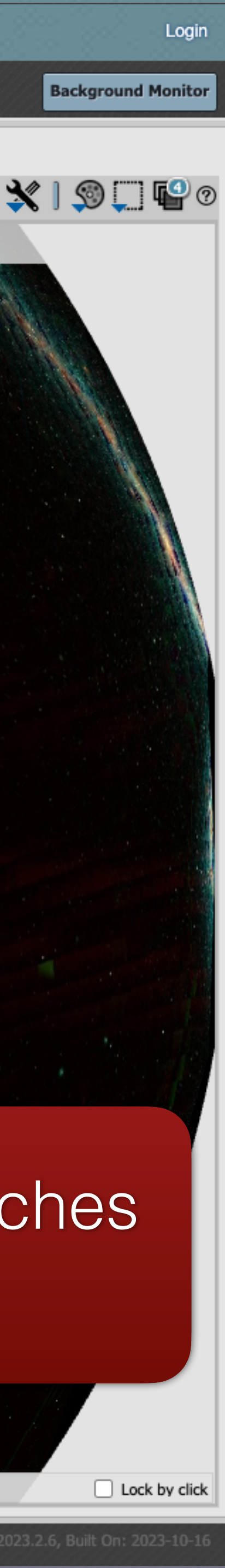

# How DCE Works

Application request Obscore like **Table** 

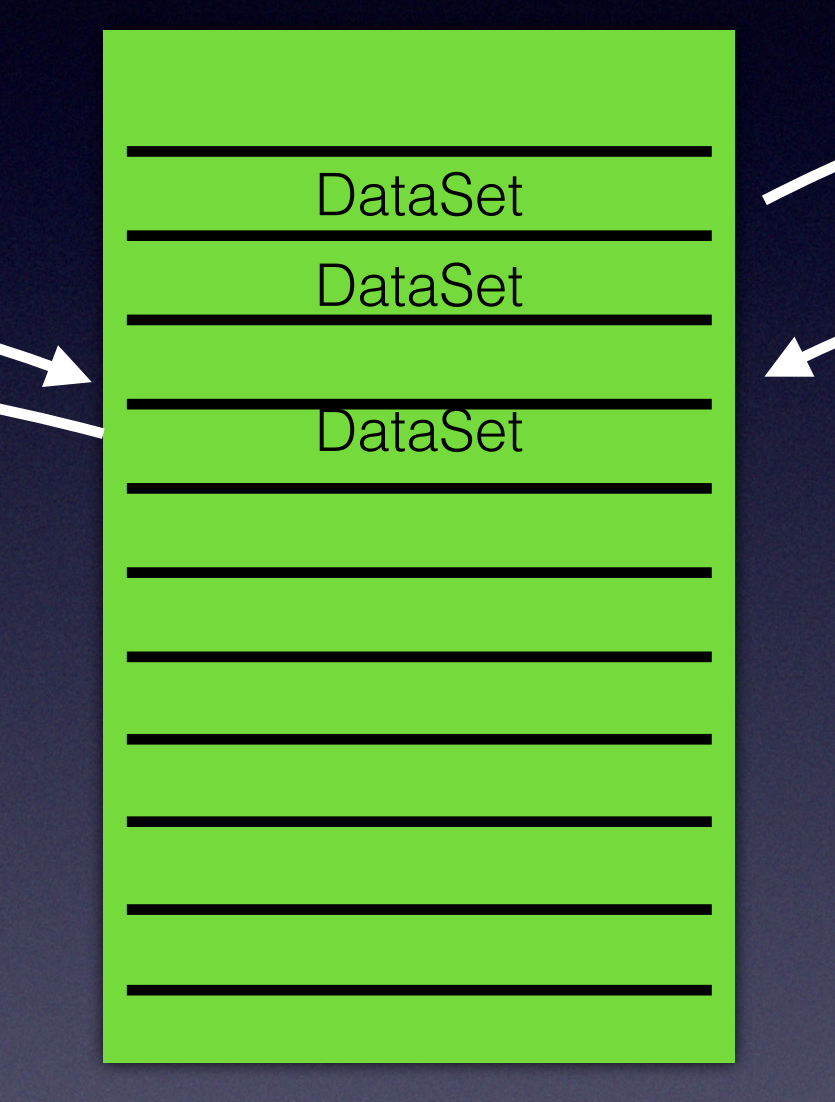

Service Descriors

Primary SD describes both UI and **Search** 

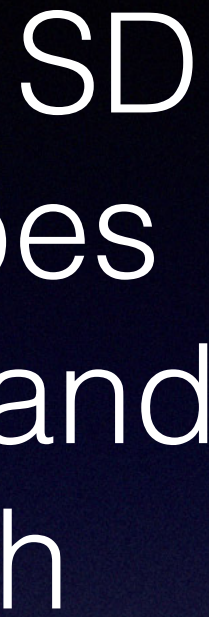

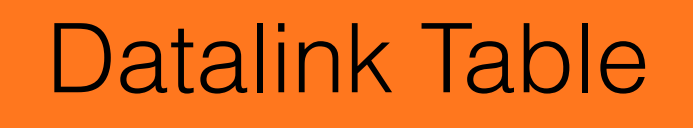

Defines 3 or 4 searches

Return an Obscore like table to list the datasets

Return a datalink table for list of concurrent searches for a dataset

# UI Search Challenges

• Problem 2: Services descriptors must give us UI information about

• Problem 3: TAP and upload searches  $\longleftarrow$  No solution yet

- Problem 1: Datalink needs to tell us how the searches relate
- the searches
- 

## Problem1: How Searches relate

- Solution: Local semantics
	-
	-
- All searches fired at the same time
- Example: doing and image search and a spectrum search

• mark primary: #primary-query (example - SIA2, SSA) • mark others: #concurrent-query (example - SIA2, TAP)

# Solution 1: relate the queries

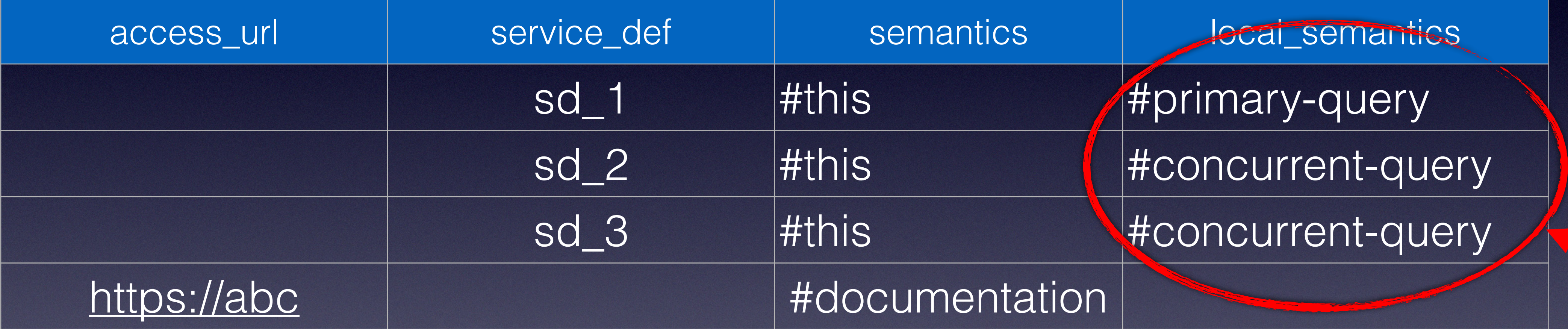

### Relation of queries

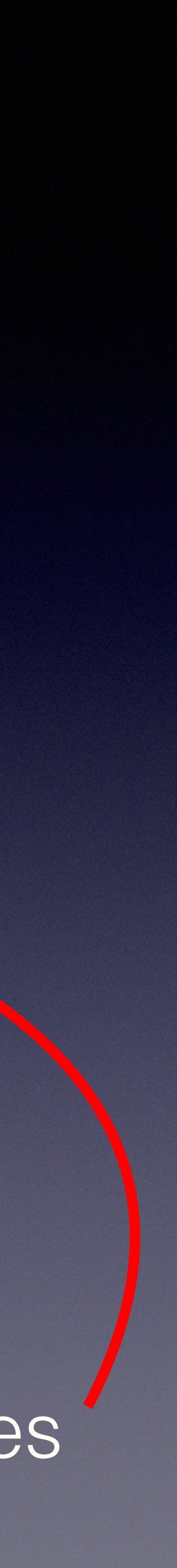

## Search flow

Get Input for primary search

Convert to all concurrent searches

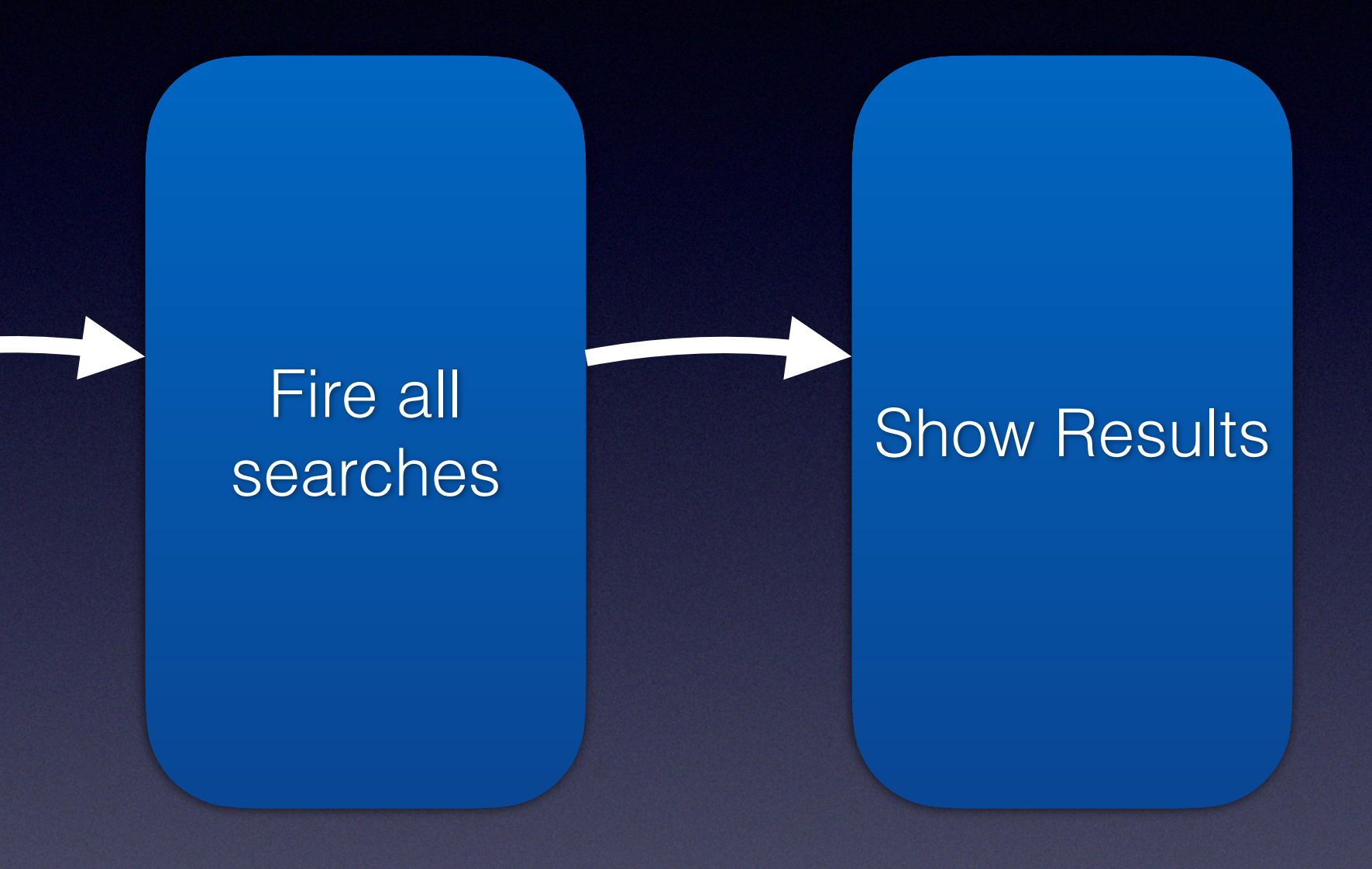

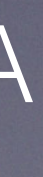

• Translate input between service descriptors

- *example*: SIA -> SSA
- *example*: SIA -> TAP

# Problem 2: Search User Interface

**Frame** 

Background HiPS

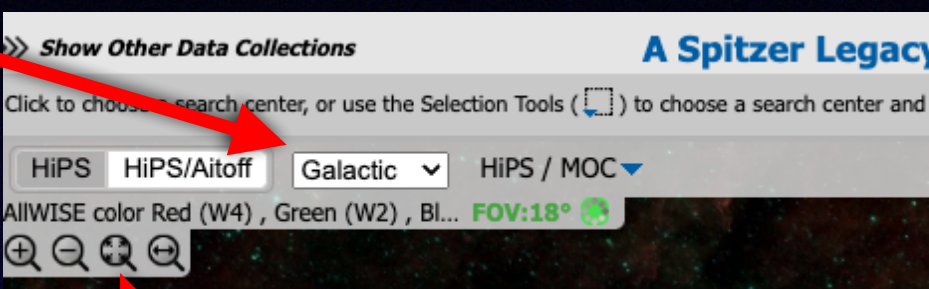

s: 307.8629888,40.2329722

arcseconds ~

Search Radius

Search

<u> - 60-J2000 -</u>

Cancel

#### MOC to describe coverage

Min/Max for radius

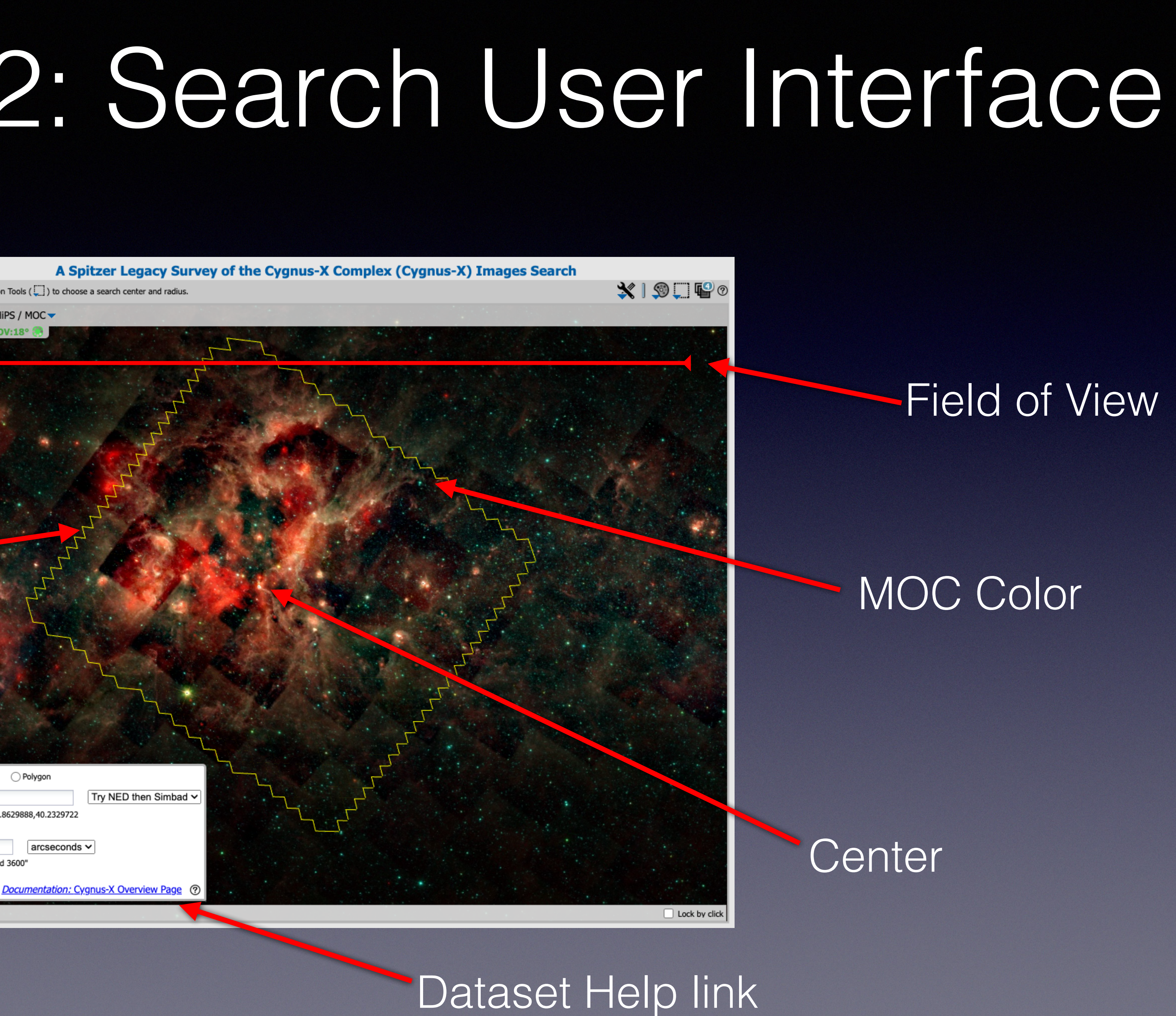

#### Examples

### Solution 2: Enhancing A Service Descriptor

<RESOURCE type="meta" utype="CISX:adhoc:service" ID="sia\_spitzer\_elflock\_primary\_pos"> <DESCRIPTION>ELFLock Images</DESCRIPTION> <PARAM name="standardID" datatype="char" arraysize="\*" value="ivo://ivoa.net/std/SIA"/> <PARAM name="accessURL" datatype="char" arraysize="\*" value="https://stuff"/>

 <VALUES>  $\frac{1}{2}$ MIN value="0" />  $\leq$  TAX value="0.3" />  $<$ /VALU $|$ S> $|$  </PARAM> <PARAM n/ame="POS" datatype="char" arraysize="\*" value="" xtype="range" />

<GROUP name="inputParams">

<DESCRIPTION>Single object Search</DESCRIPTION>

<PARAM name="POS" datatype="char" arraysize="\*" value="" xtype="polygon" /> <PARAM name="COLLECTION" datatype="char" arraysize="\*" value="spitzer\_elflock" /> <PARAM name="RESPONSEFORMAT" datatype="char" arraysize="\*" value="VOTABLE" />

### **EXTRESOURCE> Add a new Group!!!**

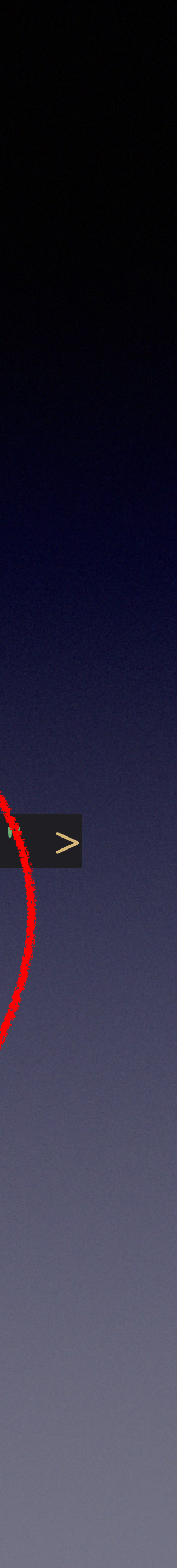

<PARAM name="POS" datatype="double" arraysize="\*" unit="deg" value=".1" xtype="circle" >

</GROUP>

New Group Here

#### <GROUP name="CISX:ui">

<PARAM name="HiPS" datatype="char" arraysize="\*" value="ivo://CDS/P/allWISE/color">

<PARAM name="hips initial fov" datatype="double" unit="deg" ucd="phys.angSize;instr.fov"

<PARAM\name="hips\_initial\_ra" datatype="double" unit="deg" ucd="pos.eq.ra" value="161.5135" <PARAM name="hips initial dec" datatype="double" unit="deg" ucd="pos.eq.dec" value="58.0785

<PARAM name="moc" datatype="char" arraysize="\*" value="https://irsadev.ipac.caltech.edu/data/

PARAM name="examples" datatype="char" arraysize="\*" value="161.5743909 57.9121705 eq"/> <PAM name="polygon examples" datatype="char" arraysize="\*" value="162.041744 57.661311,

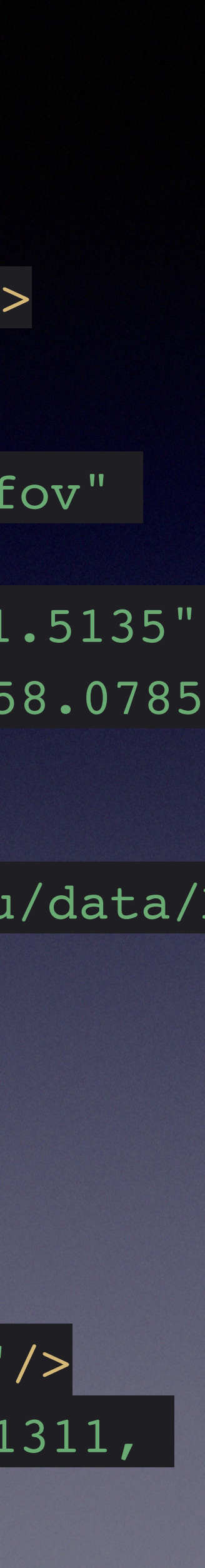

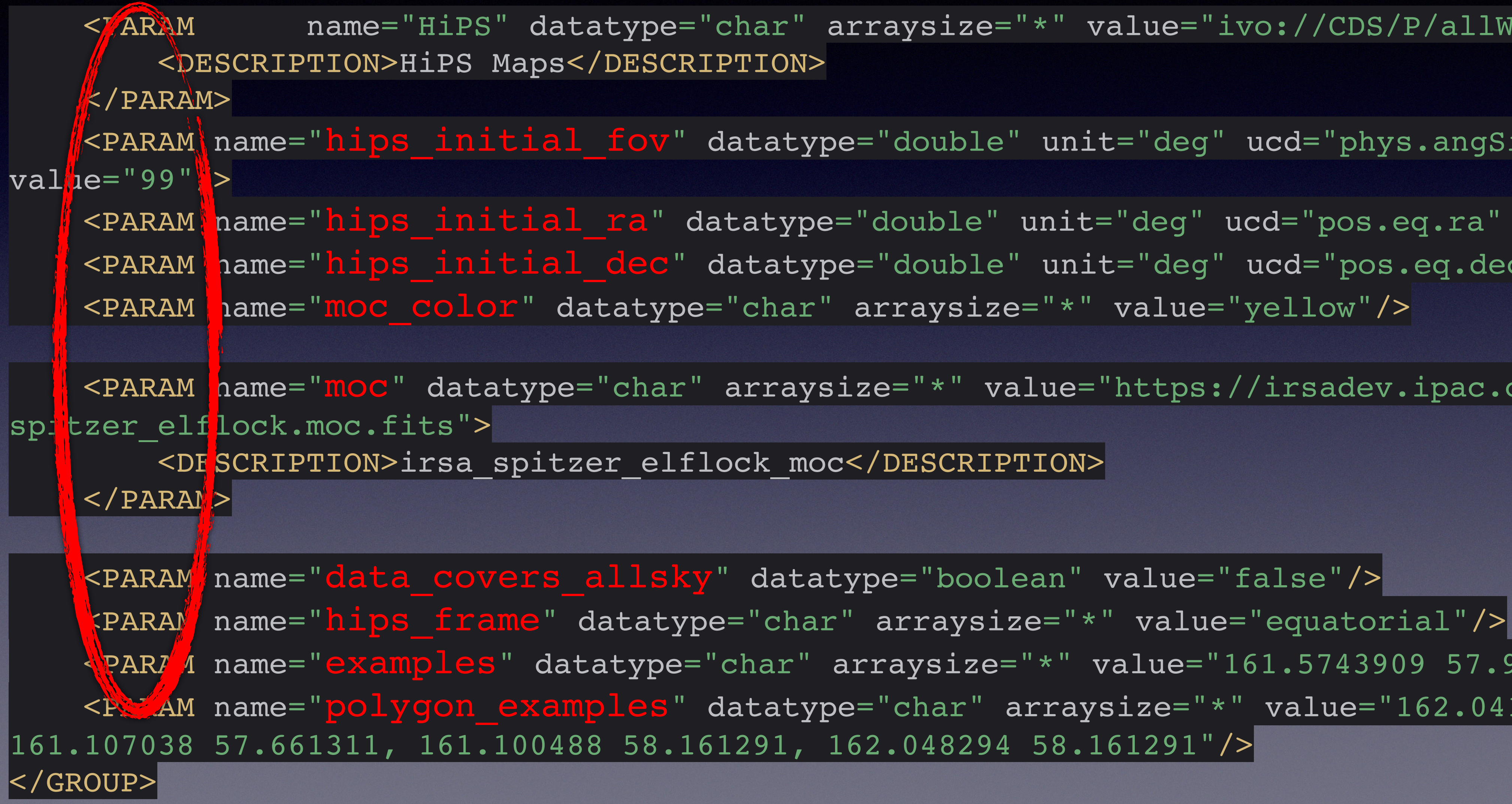

### Enhanced Group

## Problem 3: 2024 Service Descriptor Problems

- TAP Service Descriptors
- Upload Service Descriptors

### Must be solved in 2024

<GROUP name="inputParams"> <DESCRIPTION>Single object Search</DESCRIPTION> <PARAM name="QUERY" value="SELECT+\*+FROM+ivoa.obscore+WHERE+(…)+and+INTERSECTS(poly,CIRCLE(\${ra},\${dec},\${size}))=1" />

</GROUP>

<GROUP n'né="CISX:tokenSub">) <DESCRIPTION>Single object Search</DESCRIPTION> <PARAM name="ra" datatype="double" ucd="pos.eq.ra" unit="deg" value=""/> <PARAM name="dec" datatype="double" ucd="pos.eq.dec" unit="deg" value=""/> <DESCRIPTION>Search range</DESCRIPTION> <VALUES>  $\text{MIN value}=".05"$ />  $<$ MAX value="12.5"/> </VALUES> </PARAM>  $\rm{<}$  / GROUP> $\rm{]}$ 

<PARAM name="standardID" datatype="char" arraysize="\*" value=" ivo://ivoa.net/std/TAP#async#tokenSub#sharedInputParams"/> <PARAM name="accessURL" datatype="char" arraysize="\*" < value="https://irsadev.ipac.caltech.edu/TAP/"/> Token substitute

<PARAM name="size" datatype="double" unit="deg" ucd="phys.size.radius" value="5">

### Our Ideas: TAP SD templates

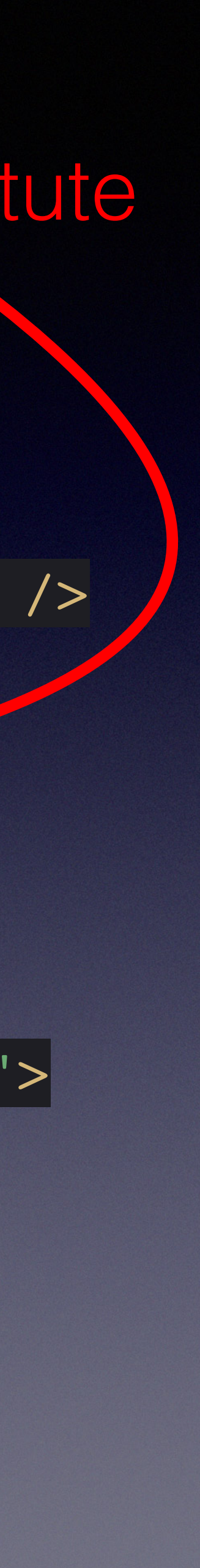

## Upload TAP: Service Descriptors are messy

 $$s(size)$ ) =1" />

<PARAM name="QUERY" datatype="char" arraysize="\*" value="SELECT cat table.ra, cat table.dec FROM TAP UPLOAD.\${UPLOAD TABLE NAME} AS t, CIRCLE('J2000',t.\${UPLOAD\_RA\_COL}, t.\${UPLOAD\_DEC\_COL},

## Upload TAP: Even more messy

 <PARAM name="UPLOAD\_TABLE\_NAME" datatype="char" value="myTable"/> <PARAM name="inze" datatype="double" unit="deg" ucd="phys.size.radius"

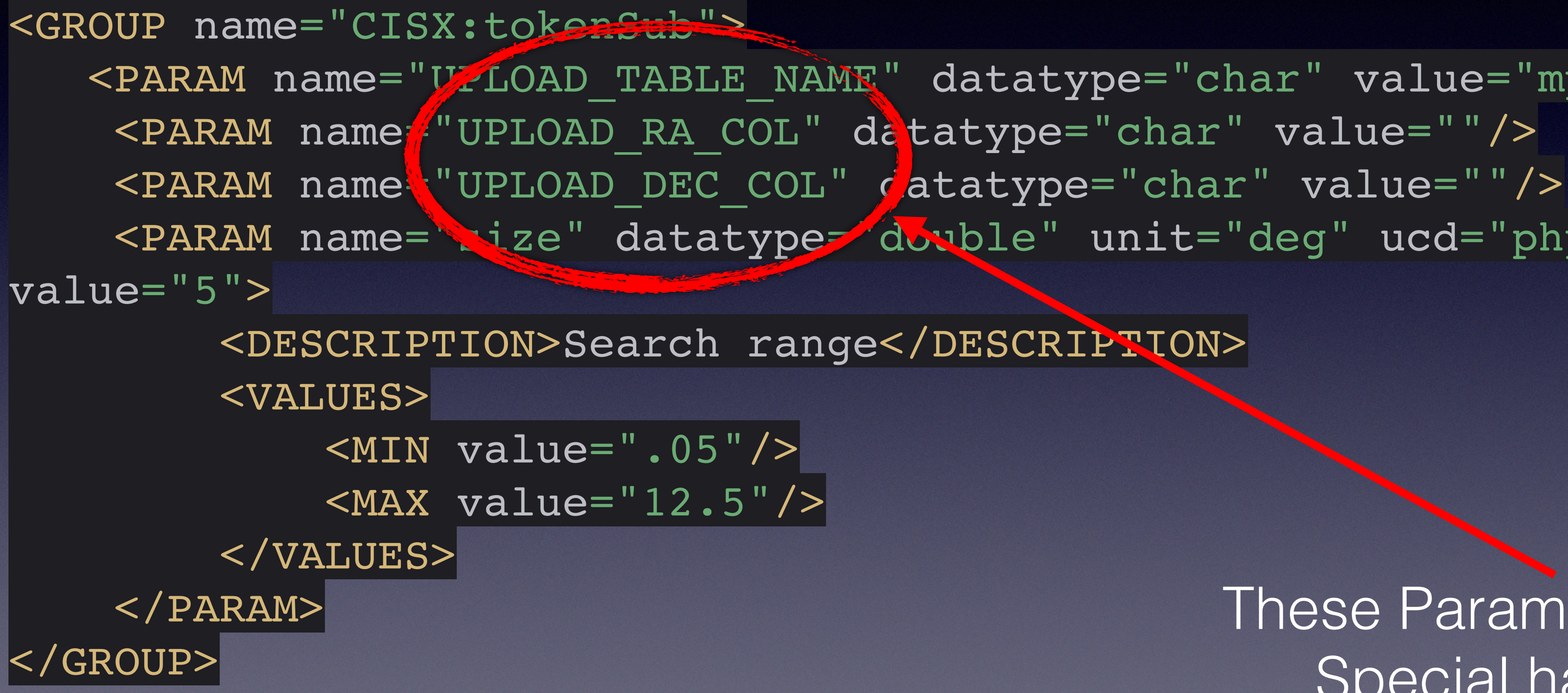

### These Parameters need Special handling

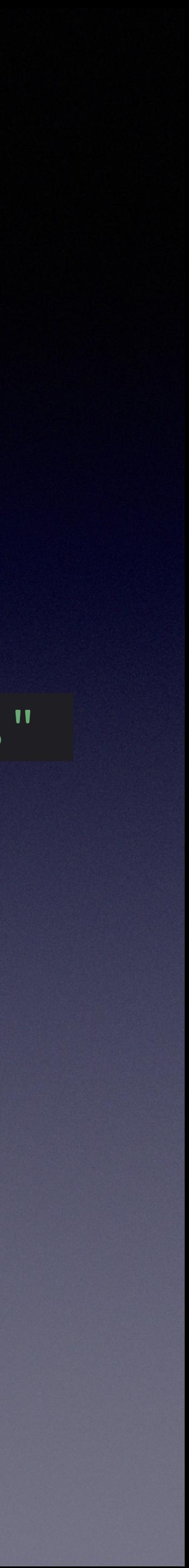

We need some good ideas for upload

# Service Descriptor Rabbit Trail

- to reference a help page
- TAP\_SCHEMA.tables: For help on the whole table
- TAP\_SCHEMA.columns: For help on table columns

• We are also looking at adding one or two service descriptors to TAP

# Overall Successes

- Datalink is working and getting better with 1.1
- Datalink one-to-many relationship is solves a 15 year problem
- Service descriptors are huge break through for searching
- Service descriptors separate the UI from the search

# Overall Suggestions

- Standard way to extend service descriptors
	- Named extensions could be recognized
	- *For example* Rubin and IRSA might use same extension
- Templating service descriptors
- Cross link HTML documentation
- -